## KUMAMOTO\_RESPONSE\_TO\_NUTLIN\_3A\_DN

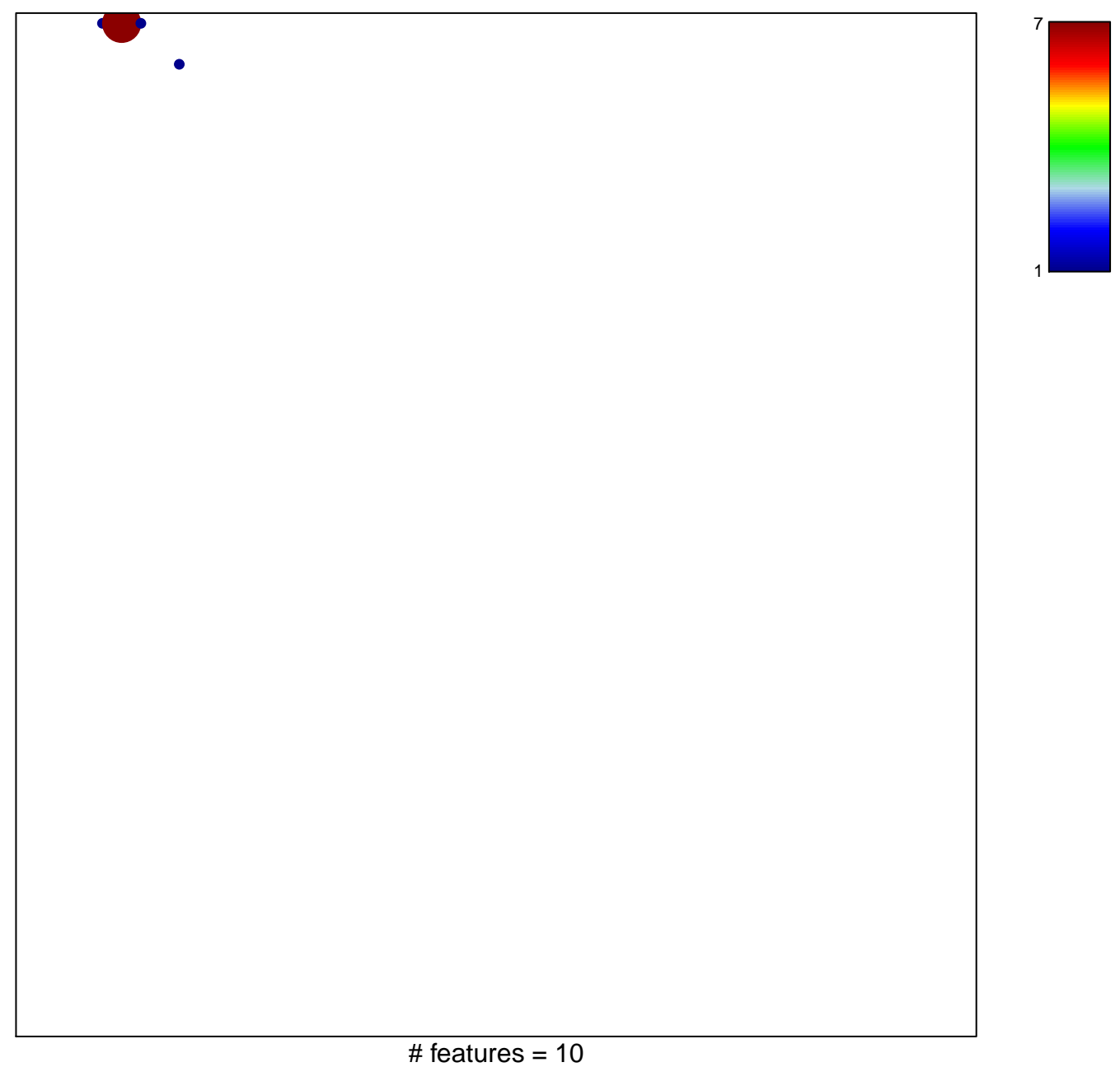

chi-square  $p = 0.61$ 

## **KUMAMOTO\_RESPONSE\_TO\_NUTLIN\_3A\_DN**

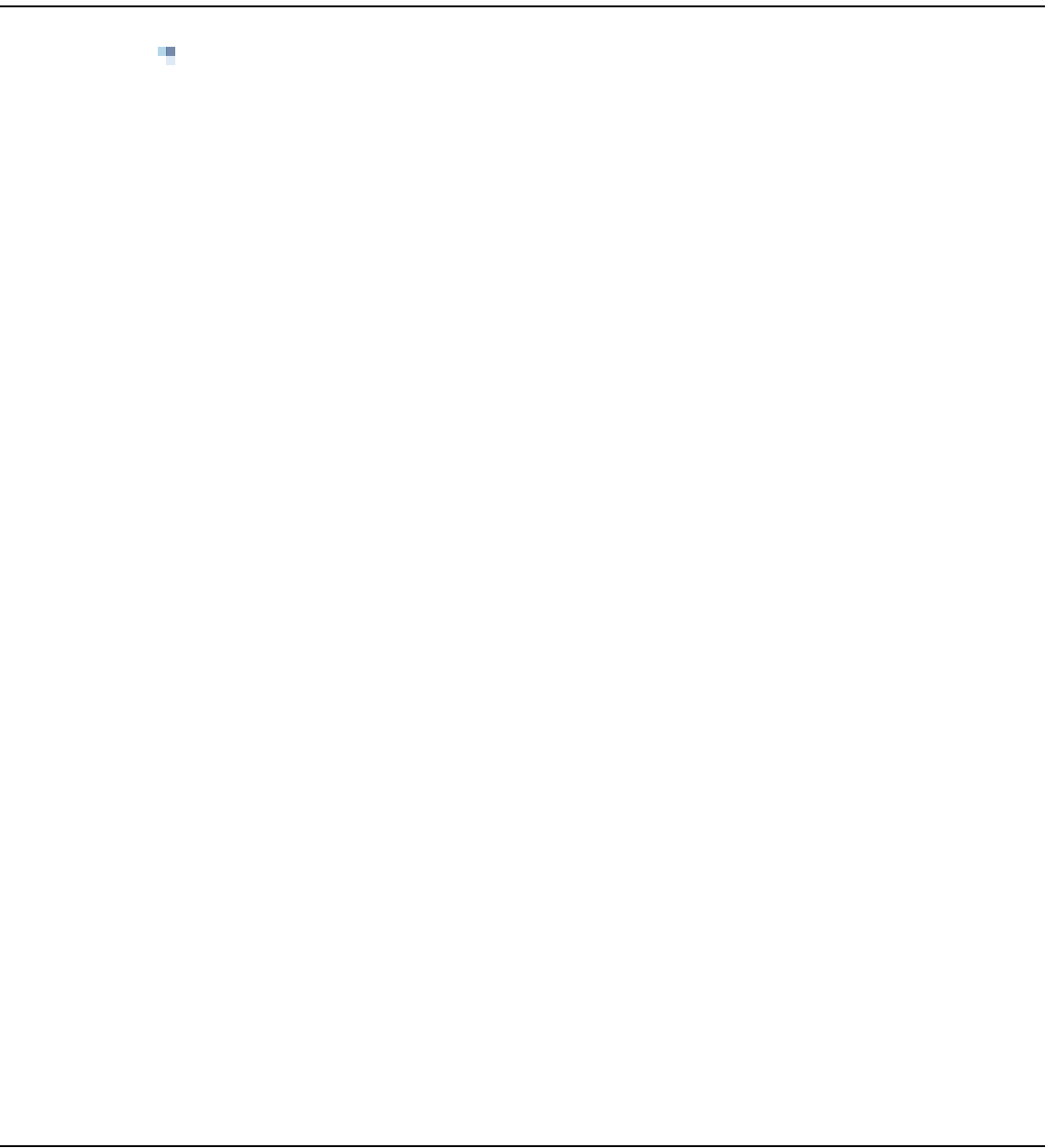